© *Jean-Baptiste APOUNG KAMGA* <*jean-baptiste.apoung@math.u-psud.fr*>

Fiche de TP : Equation de transport, lois de conservation

**Thème -** 1 *Transport et méthode de différences finies* 

On s'intéresse ici à la résolution de l'équation de transport scalaire

<span id="page-0-0"></span>
$$
\begin{cases}\n\frac{\partial u}{\partial t} + c \frac{\partial u}{\partial x} = 0, & x \in \mathbb{R} \quad t > 0 \\
u(0, x) = u_0(x) & x \in \mathbb{R}\n\end{cases}
$$
\n(1)

où  $c$  est un réel fixé et  $u_0$  est une fonction de classe  $C^1$  donnée. Pour cela, on utilise la méthode des différences finies consistant en le calcul de la valeur approchée  $u_j^n$  de la solution de [\(1\)](#page-0-0) en les points  $(x_j = jh, t_n =$  $nk$ )( $j \in \mathbb{Z}, n \ge 0$ ), où h et k désignent respectivement le pas d'espace et le pas de temps. La donnée initiale est choisie gaussienne :  $u_0(x) = e^{-x^2}, x \in \mathbb{R}$ .

Exercice-1 :  $\vert$  On utilise les schémas explicites suivants :

$$
\frac{1}{k}\left(u_j^{n+1} - u_j^n\right) + \frac{c}{h}\left(u_{j+1}^n - u_j^n\right) = 0, \quad j \in \mathbb{Z}, n \ge 0 \tag{2}
$$

$$
\frac{1}{k}\left(u_j^{n+1} - u_j^n\right) + \frac{c}{h}\left(u_j^n - u_{j-1}^n\right) = 0, \quad j \in \mathbb{Z}, n \ge 0 \tag{3}
$$

$$
\frac{1}{k}\left(u_j^{n+1} - u_j^n\right) + \frac{c}{2h}\left(u_{j+1}^n - u_{j-1}^n\right) - \frac{kc^2}{2h^2}\left(u_{j+1}^n - 2u_j^n + u_{j-1}^n\right) = 0, \quad j \in \mathbb{Z}, n \ge 0.
$$
\n(4)

Faire l'analyse de  $l^2$  stabilité de ces schémas en précisant dans chacun des cas l'influence du signe de c.

**Exercice-2** : Ecrire un programme matlab permettant d'utiliser ces schémas numériques sur un domaine borné  $]-A$ , A[ avec  $\frac{k}{h} := \lambda$  fixé et d'afficher la valeur approchée de la solution à l'instant final T donné. On pourra fixer  $h = A/M$  où M est prescrit. De plus, dès que le besoin s'en fera sentir, on pourra imposer que la solution s' annule sur le bord, où faire recours aux conditions aux limites périodiques.

**Exercice-3** : Retrouver les résultats de stabilité dans les cas  $c = \pm 1$  et commenter les résultats obtenus lorsque  $c\lambda = \pm 1$ .

Remark 0.0.1.

— On remarque que tous les schémas précédents peuvent se mettre sous la forme :

$$
u_j^{n+1} = \alpha u_{j-1}^n + \beta u_j^n + \gamma u_{j+1}^n, \quad j \in \mathbb{Z}, n \ge 0
$$
 (5)

où  $\alpha$ ,  $\beta$ ,  $\gamma$  dépendent de h, k avec  $\alpha + \beta + \gamma = 1$ .

— Puisque  $\alpha + \beta + \gamma = 1$ , on a:

$$
|\alpha e^{-i\theta} + \beta + \gamma e^{+i\theta}|^2 = 1 - 4(\beta(\alpha + \gamma) + 4\alpha\gamma)\sin^2(\frac{\theta}{2}) + 32\alpha\gamma\sin^4(\frac{\theta}{2}) \quad \forall \theta \in [-\pi, \pi]
$$

- **Définition :** Lorsque  $\alpha + \beta + \gamma = 1$ , on dit que le schéma **préserve les constantes**.
- **Définition :** Lorsque  $\alpha \geq 0, \beta \geq 0, \gamma \geq 0$ , le schéma est dit **monotone** :

$$
(v_j^n > w_j^n \quad \forall j \in \mathbb{Z}) \Longrightarrow (v_j^{n+1} > w_j^{n+1} \quad \forall j \in \mathbb{Z}).
$$

— Proposition : Lorsqu'un schéma est monotone et préserve les constantes, il est stable  $l^{\infty}$  :

$$
\forall T > 0, \ \exists C_T > 0, \ \sup_{nk < T} \left( \sup_{j \in \mathbb{Z}} |v_j^n| \right) \le C_T \left( \sup_{j \in \mathbb{Z}} |v_j^0| \right).
$$

(*Voir Theme 5 `* pour d'autres informations).

Pour mettre en oeuvre ces schémas avec conditions aux limites périodiques, on peut écrire :

### Listing 1 – Flux fichier : FDTransport.m

```
function [uu] = FDTransport(u,alpha,beta,gamma)
n = length(u);
uu = zeros(n,1);
 Ig = [n, 1:n-1];Id = [2:n,1];for j = 1:nuu(j) = alpha * u(Ig(j)) + beta * u(j) + gamma * u(Id(J));
end
%uu = alpha * u(Ig) + beta * u + gamma * u(Id) % ceci evite boucle et initialissation de uu
end
```
où de manière vectorielle

Listing 2 – Flux fichier : FDTransport.m

```
function [uu] = FDTransport(u,alpha,beta,gamma)
uu = alpha * circshift(u,[0,1]) + beta * u + gamma * circshift(u,[0,-1]);
end
```
La fonction principale pourra être :

```
Listing 3 – Flux fichier : testFDTransport.m
```

```
function [res] = testFDTransport(M)
 clf;
 c = -1;lambda = 0.9/abs(c);A = 10;h = A/M;
 x = -A:h:A;dt = h*1ambda;
  u = exp(-10*x.*x); % condition initiale
  plot(x,u,'*-'); % dessin de la solution initiale
% (Downwind)
 alpha = 0;beta = 1 + c \times 1 ambda;
 gamma = -c* lambda ;
 scheme1 = @(u) FDTransport(u,alpha,beta,gamma);
 % (Upwind)
 alpha = c * lambda;
 beta = 1 - c \times 1 ambda;
 gamma = 0 ;
 scheme2 = @(u) FDTransport(u,alpha,beta,gamma);
 % (Lax-Wendroff)
 alpha = (1 + c \cdot \text{lambda})/2;beta = 0;gamma = (1 - c \times \text{lambda})/2;scheme3 = @(u) FDTransport(u,alpha,beta,gamma);
 ul = u;u^2 = u;u3 = u;for i =1:2000
   t = 0 + i * dt;ul = scheme1(u1);u2 = scheme2(u2);
   u3 = scheme3(u3);
   figure(1)
   %subplot(1, 2, 1);plot(x,u1,'+', x,u3,'-');
    legend('scheme1','scheme3'); drawnow;
   s = sprintf('Downwind and Lax-wendroff c = f'(c);
   title(s);
   drawnow;
   %subplot(1, 2, 2);figure(2)
   plot(x,u2,'+', x,u3,'-');
   legend('scheme2','scheme3');
   title(sprintf('Upwind and Lax-wendroff c = %f',c));
   drawnow;
 end
 res = 0;end
```
On considère à présent une équation plus générale

<span id="page-3-0"></span>
$$
\begin{cases}\n\frac{\partial u}{\partial t} + \frac{\partial f(u)}{\partial x} = 0, & x \in \mathbb{R} \quad t > 0 \\
u(0, x) = u_0(x) & x \in \mathbb{R}\n\end{cases}
$$
\n(6)

Comme précédemment on souhaite approcher les valeurs  $u(t_n, x_i), j \in \mathbb{Z}, n \in \mathbb{N}$ . On utilise ici une méthode de volumes finis. Pour cela on introduit les points intermédiaires  $x_{i+\frac{1}{2}}, i \in \mathbb{Z}$  et on fait l'hypothèse qu'à chaque instant  $t_n$ , la solution est constante sur l'intervalle  $[x_{i-\frac{1}{2}}, x_{i+\frac{1}{2}}]$ ,  $i \in \mathbb{Z}$ .

Cette valeur constante vaut  $u_i(t_n) = \frac{1}{h_i} \int_{x_{i-\frac{1}{2}}}^{x_{i+\frac{1}{2}}} u(t_n, x) dx$  où  $h_i = |x_{i+\frac{1}{2}} - x_{i-\frac{1}{2}}|$ .

Ainsi, pour construire le schéma volumes finis, on intègre l'équation [\(6\)](#page-3-0) sur l'intervalle  $[x_{i-\frac{1}{2}}, x_{i+\frac{1}{2}}]$  sur laquelle on approche la solution par sa valeur moyenne :  $u_i(t) = \frac{1}{h_i} \int_{x_{i-\frac{1}{2}}}^{x_{i+\frac{1}{2}}} u(t, x) dx$ . On obtient, en supposant le pas constant ( $h_i = h \,\forall i$ ) :

$$
h\frac{du_i(t)}{dt} + \int_{x_{i-\frac{1}{2}}}^{x_{i+\frac{1}{2}}} \frac{\partial f(u)}{\partial x} dx = 0.
$$
 (7)

Soit encore

<span id="page-3-1"></span>
$$
h\frac{du_i(t)}{dt} + f(t)_{i+\frac{1}{2}}^* - f(t)_{i-\frac{1}{2}}^* = 0,
$$
\n(8)

où  $f(t)_{i\pm\frac{1}{2}}^*$  appelée **flux numérique** est une valeur approchée de  $f(u)$  au point  $x_{i\pm\frac{1}{2}}$  à l'instant  $t$ . La difficulté majeure autour de la méthode des volumes finis est la construction effective de ces flux numériques. Il faut noter que u étant constante à gauche (où elle vaut  $u_i$ ) et à droite (de valeur  $u_{i+1}$ ) de  $x_{i+\frac{1}{2}}$ , le flux  $f_{i+\frac{1}{2}}^*$  va à son tour dépendre de  $u_{i+\frac{1}{2}}^L$  et  $u_{i+\frac{1}{2}}^R$  qui sont respectivement les valeurs approchées de  $u$  à gauche et à droite de  $x_{i+\frac{1}{2}}$ . On exprime cela en écrivant

$$
f_{i+\frac{1}{2}}^* \equiv f_{i+\frac{1}{2}}^*(u_{i+\frac{1}{2}}^L, u_{i+\frac{1}{2}}^R). \tag{9}
$$

Il ne reste plus qu'à construire pour chaque *i*, les quantités  $u_{i+\frac{1}{2}}^L$ ,  $u_{i+\frac{1}{2}}^R$  et  $f_{i+\frac{1}{2}}^*$ , la contrainte particulière étant la notion de **consistance du flux** stipulant que  $f^*(v, v) = f(v) \forall v$ . Il n'est pas rare que des propriétés comme la monotonie ou le caractère Lipschitz de ces flux soient recherchées.

Enumérons à présent des expressions particulières de ces flux ainsi que les schémas résultants.

**Exercice-1** : Schéma centré. Ici le flux est donné par

$$
f_{i+\frac{1}{2}}^* = f\left(\frac{u_i + u_{i+1}}{2}\right).
$$

Implémenter ce schéma et évaluer le sur l'équation de transport, c'est-à-dire  $f(u) = cu$ . On justifiera le comportement observé.

**Exercice-2** : Schéma décentré : Ce schéma correspond à l'expression suivante du flux

$$
f_{i+\frac{1}{2}}^* = \begin{cases} f(u_i) & \text{si} \quad \frac{\partial f}{\partial u} \left( \frac{u_i + u_{i+1}}{2} \right) \ge 0, \\ f(u_{i+1}) & \text{si} \quad \frac{\partial f}{\partial u} \left( \frac{u_i + u_{i+1}}{2} \right) < 0. \end{cases}
$$

Implémenter ce schéma et évaluer le sur l'équation de transport, c'est-à-dire  $f(u) = cu$ .

## Exercice-3 : Schéma avec flux de type Lax-Friedrichs

Il est basé sur le fait que si l'on dispose d'une bonne approximation de  $u_{i+\frac{1}{2}}^L$  et  $u_{i+\frac{1}{2}}^R$ , alors on peut prendre

$$
f_{i+\frac{1}{2}}^* = \frac{1}{2} \left( f(u_{i+\frac{1}{2}}^L) + f(u_{i+\frac{1}{2}}^R) - a_{i+\frac{1}{2}} (u_{i+\frac{1}{2}}^R - u_{i+\frac{1}{2}}^L) \right),
$$

avec  $a_{i+\frac{1}{2}} = \max\left(\varrho\left(\frac{\partial f(u_i)}{\partial u}\right), \varrho\left(\frac{\partial f(u_{i+1})}{\partial u}\right)\right)$ , où  $\varrho(A)$  désigne le rayon spectral de A.

Suivant le choix de  $u_{i+\frac{1}{2}}^L$  et  $u_{i+\frac{1}{2}}^R$ , divers schémas voient jour, dont les plus importants sont les suivants

- 1. Schémas avec flux de Lax-Friedrichs local :  $u_{i+\frac{1}{2}}^L = u_i$ ,  $u_{i+\frac{1}{2}}^R = u_{i+1}$ .
- 2. Schémas centré de Kurganov-Tadmor avec limitation de flux

$$
\begin{cases}\n u_{i+\frac{1}{2}}^{L} = u_{i} + \frac{\phi(r_{i})}{2}(u_{i+1} - u_{i}), \\
 u_{i+\frac{1}{2}}^{R} = u_{i+1} - \frac{\phi(r_{i+1})}{2}(u_{i+2} - u_{i+1}), \\
 r_{i} = \frac{u_{i} - u_{i-1}}{u_{i+1} - u_{i}}.\n\end{cases}
$$

Des exemples célèbres de limiteur de flux  $\phi$  sont fournis dans la littérature et certains sont listés cidessous :

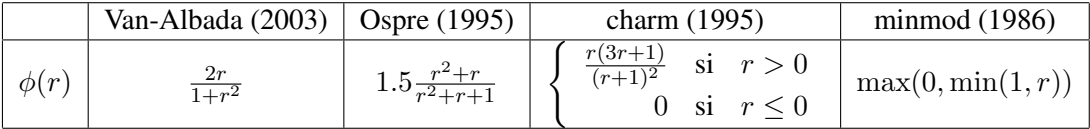

Implémenter ces schémas et évaluer les sur l'équation de transport, c'est-à-dire  $f(u) = cu$ .

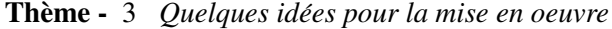

Pour une équation, comme celle donnée en [\(6\)](#page-3-0), on appellera fonction flux la fonction  $f(t, u)$  (on considère le cas général où  $f$  dépend aussi explicitement de  $t$ ). Son implémentation est donnée à travers un fichier **flux.m** defini comme suit : ´

### Listing 4 – Flux fichier : flux.m

```
function [f, fprime] =flux(t, x)
c = 1;f = x \cdot x / 2.; %c * x;
fprime = x; %c;
```
Où l'on a choisi de retourner aussi la dérivée partielle de  $f(\cdot, \cdot)$  par rapport à son second argument, afin de traiter sans calculs supplémentaires le cas du schéma décentré.

L'équation [\(8\)](#page-3-1) peut se mettre sous la forme d'un système d'équations différentielles ordinaires (EDO) :

$$
\frac{du}{dt} = F(t, u), \quad \text{on} \quad u(t) = (u_1(t), \dots, u_n(t))^T.
$$

Sous cette forme, on peut résoudre l'équation différentielle par toute méthode sous la main. Cette approche consistant à figer l'espace lors de la discrétisation, pour aboutir à un système d'EDOs s'appelle **méthode des** lignes et en anglais Method Of Lines (MOL).

Afin d'implémenter le second membre de l'équation de transport discrétisé par volumes finis, avec conditions aux limites périodiques, à savoir  $F(t, u)$  dans notre cas, on peut introduire la fonction suivante qui prend comme troisième argument le limiteur de flux :

```
Listing 5 – Transport fichier : transport.m
```

```
function [ures] = transport(t,u,limit)
  n = length(u); % nombre de mailles
 ures = u;
 for i=1:n
   % TRAITEMENT DANS LA MAILLE I de numero i
    im = indexg(i,n); % numero de la maille à gauche c-a-d i-1
    ip = indexd(i,n); % numero de la maille à droite c-a-d i+1
    uim = u(im); % valeur de la solution dans la maille `a gauche
    ui = u(i); % valeur de la solution dans la maille i
    uip = u(ip); \frac{1}{2} % valeur de la solution dans la maille à droite
   [fi,fi\_prime] = flux(t,ui); % f(u_i) et df/du (u_i)% FLUX A DROITE NOTE ICI fstarp
   [flip, flip\_prime] = flux(t,uip);ap = max(abs([fi_prime,fip_prime]));
   uipp = u(indexd(ip, n));
   \text{?ri} = (ui - uim) / (uip - ui);riup = (ui - uim);
   ridown = (uip - ui);
    srip = (uip -ui)/(uipp - uip);ripup = (uip -ui);
   ripdown = (uipp - uip);
   % calcul des valeurs à gauche (upL) et à droite (upR) de u en xp
   upL = ui + 0.5*limit(riup, ridown)*(uip - ui);upR = uip - 0.5*limit(ripup,ripdown)*(uipp - uip);fstarp = 0.5 \star ( flux(t,upR) + flux(t,upL) - ap \star (upR-upL));
   % FLUX A GAUCHE NOTE ICI fstarm
    [fin,fin\_prime] = flux(t,uim);am = max(abs([fi_prime,fim_prime]));
   uimm = u(indexg(im,n));
   \text{Prim} = (\text{uim} - \text{uim}) / (\text{ui} - \text{uim});r = (u \cdot w - u \cdot w);
   rimdown = (ui - uim);
   \text{?ri} = (ui - uim) / (uip - ui);riup = (i + i);
   ridown = (uip - ui);
   umL = uim + 0.5 * limit(rimup, rimdown) * (ui - uim);umR = ui - 0.5 * limit(riup, ridown)*(uip - ui);fstarm = 0.5 \times ( flux(t,umR) + flux(t,umL) - am \star(umR-umL));
    % STOCKAGE
   ures(i) =-1.0 \star(fstarp - fstarm);
 end
end
%%%%%%%%%%%%%%%%%%%%%%%%%%%%%%%%%%%%%%%%%%%%%%%%%%%%%%%%%
% functions retournant les numeros des mailles voisines
% sous hypothèse des conditions aux limites périodiques
%%%%%%%%%%%% NUMERO MAILLE A GAUCHE %%%%%%%%%%%%%%%%%%%%%
function j=indexg(i,n)
 if(i>=2)
   j = i-1;else
   j = n;end
end
```

```
%%%%%%%%%%%% NUMERO MAILLE A DROITE %%%%%%%%%%%%%%%%%%%%%
function j = \text{indexd}(i, n)if(i < n)j = i + 1;else
    j=1;end
end
```
En ce qui concerne les limiteurs, des exemples sont fournis ci-dessous. Il faut cependant noter que pour eviter ´ des erreurs dans l'évaluation de  $\phi(r)$  avec  $r = (v_1 - v_2)/(v_3 - v_4)$ , on a convenu de définir  $\phi$  comme une fonction de deux variables, la première étant le num érateur et la seconde le dénominateur. Ainsi au lieu d'écrire  $\phi((v_1 - v_2)/(v_3 - v_4))$  on fait le choix d'écrire  $\phi(v_1 - v_2, v_3 - v_4)$ , ce qui permet de traiter les cas singuliers comme ceux où l'on aurait  $v_3 = v_4$ .

```
Listing 6 – Minmod fichier : minmod.m
       function y=minmod(rup,rdown)
         if(abs(rdown) <math>1e-16)y=1;else
          r= rup/rdown;
          y = max(0, min(1, r));end
      end
                                                     Listing 7 – Ospre fichier : ospre.m
                                                            function y=ospre(rup, rdown)
                                                              if(abs(rdown) <math>1e-16)y=1.5;else
                                                                r= rup/rdown;
                                                                y = 1.5*(r*r+r)/(r*r + r + 1);end
                                                            end
```
Afin de tester les programmes sur l'équation de transport avec un schéma d'Euler explicite en temps, un programme principal pourrait être :

```
Listing 8 – Test fichier : testtransport.m
```

```
function testtransport()
 clear all;
 x =linspace(-10,10,200); % sommets du maillage
 dx = x(2)-x(1); % pas uniforme d'espace
 dt = 0.5 \times dx; % pas de temps
 lambda = dt/dx; \frac{1}{6}xplot = (x(1:end-1) + x(2:end))/2; % centres des mailles
 u = exp(-10*xplot.*xplot); % condition initiale
 uu = u;plot(xplot,u,'*-'); % dessin de la solution initiale
 for i =1:2000
   t = 0 + i * dtu = u + lambda * transport(t, u, @minmod);
   uu = uu + lambda * transport(t,uu, @ospre);
   plot(xplot,u,'+',xplot,uu,'-');
   legend('minmod','opspre');
   drawnow;
   %pause();
 end
end
```
Note : *Deux fonctions sont fournies en fin de fichier* **transport.m***, permettant de gerer la connectivit ´ e´ des mailles pour des conditions aux limites periodiques. Il serait judicieux de les isoler dans les fichiers ´* **indexg.m** et **indexd.m** *afin de les rendre accessibles aux scripts que vous écrirez pour les différents exercices.*

**Exercice-1** : Modifier la fonction **function** [uu] =transport (t, u, limit) de sorte à la rendre beaucoup plus vectorielle.

**Exercice-2** : Modifier le programme principal de sorte à utiliser les solveurs d'EDO de Matlab.

Appliquez le schéma centré de Kurganov-Tadmor sur l'un des problèmes suivants :

#### Exercice-1 : Un problème de transport réactif

*On considere `*

$$
\begin{cases}\n\partial_t C_1 + V \partial_x C_1 - D \partial_{xx}^2 C_1 + K_1(C_1, x) C_1 = f_1(C_2, x) \, \text{ sur } [0, T[ \times ]0, L[, \\
\partial_t C_2 + V \partial_x C_2 - D \partial_{xx}^2 C_2 + K_2(C_2, x) C_2 = f_2(C_1, x) \, \text{ sur } [0, T[ \times ]0, L[,\n\end{cases}
$$

*ou, `*

$$
K_1(C, x) = \frac{V_m^1 x}{K_h^1 + C} \delta_1, \qquad f_1(C, x) = -\kappa_{12} K_2(C, x) C,
$$
  
\n
$$
K_2(C, x) = \frac{V_m^2 x}{K_h^2 + C} \delta_2, \qquad f_2(C, x) = -\kappa_{21} K_1(C, x) C.
$$

*Les conditions aux limites sont donnees par : ´*

$$
C_1(t,0) = 3.0, \quad \partial_x C_1(t,L) = 0,
$$
  
\n
$$
C_2(t,0) = 10, \quad \partial_x C_2(t,L) = 0.
$$

*Les conditions initiales etant ´*

$$
C_1(0, x) = 3.0, \qquad C_2(0, x) = 0.0
$$

*Dans cet exercice, les parametres sont d ` efinis comme suit : ´*

$$
V_m^i = 1.0/jour, i = 1, 2 \quad \kappa_{12} = 2.0, K_h^i = 1.0mg/L, i = 1, 2 \quad \kappa_{21} = 0.5.
$$

*On a aussi les valeurs suivantes*

$$
V = 1.0m/jour,
$$
  $D = 0.2m^2/jour,$   $L = 100m.$   
 $\delta_1 = 1,$   $\delta_2 = 1.$ 

*Représenter sur une même figure les courbes de*  $C_1$  *et*  $C_2$  à l'instant  $t = 68$  jours, obtenues par la méthode *de volumes finis decrite ci-dessus. ´*

# **Exercice-2** : Un problème modèle de séchage

*Soit*  $A \in \mathbb{R}^4 \times \mathbb{R}^4$  et  $g \in R^4$ , on souhaite déterminer  $\mathbf{u}: [0,T] \times [0,Z] \to \Omega \in \mathbb{R}^4$  tel que :

$$
\begin{cases}\n\frac{\partial \mathbf{u}}{\partial t} + \mathbf{A} \frac{\partial \mathbf{u}}{\partial z} = \mathbf{g}(\mathbf{u}), \in ]0, T] \times ]0, Z] \\
u(0, z) = u^0(z), \quad z \in [0, Z] \\
u(t, 0) = u_0(t), \quad t \in [0, T]\n\end{cases}
$$
\n(10)

 $\partial \hat{u} Z > 0, T > 0, \mathbf{u} = (u_1, u_2, u_3, u_4)^t$  est le vecteur des variables d'état;  $\mathbf{A} = diag(1, \frac{\mu}{\nu})$  $\frac{\mu}{\nu}, 1, \frac{\mu}{\nu}$ ν ) *et chaque composante de l'application*  $\mathbf{u} \rightarrow \mathbf{g}(\mathbf{u})$  *est définie par :* 

$$
g_{1S}(\mathbf{u}) = \theta_{1S} - \frac{\beta_S(u_4 + \lambda u_2 - \lambda \zeta)}{\sigma_G - u_2} + \frac{\gamma_S u_3}{\sigma_S + u_1} g_{1G}(\mathbf{u}) = \theta_{1G} - \frac{\beta_G(u_4 + \lambda u_2 - \lambda \zeta)}{\sigma_G - u_2} + \frac{\gamma_G u_3}{\sigma_S + u_1} g_{1G}(\mathbf{u}) = \theta_{2S} - \frac{\delta_S(u_4 + \lambda u_2 - \lambda \zeta)}{\sigma_G - u_2} - \frac{\varepsilon_S u_3}{\sigma_S + u_1} g_{2G}(\mathbf{u}) = \theta_{2G} - \frac{\delta_G(u_4 + \lambda u_2 - \lambda \zeta)}{\sigma_G - u_2} + \frac{\varepsilon_G u_3}{\sigma_S + u_1}
$$
 (11)

Les valeurs potentielles pour les paramètres physiques sont données dans le tableau ci-après

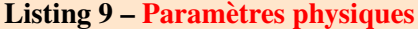

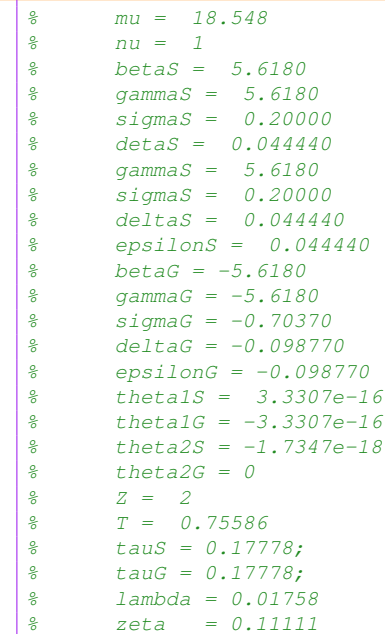

*Pour cette etude de cas les conditions initiales et aux limites sont les suivantes : ´*

$$
u^0 = u_0 = (1, 0, 0.21333, -0.83076)^t.
$$

Les composantes  $u_1, u_2$  du vecteur  $\bf{u}$  représente la teneur en humidité du solide et du gaz, respectivement et *les composantes*  $u_3, u_4$  *sont des densités de transfert d'énergie liées aux températures*  $T_S$  *du solide et*  $T_G$  *du gaz, par les formules :*

$$
T_S = \frac{u_3}{\sigma_S + u_1} - \tau_S \qquad \text{et} \qquad T_G = \frac{u_4 + \lambda u_2 - \lambda \zeta}{\sigma_G - u_1} - \tau_G
$$

*où* τ<sub>S</sub> et τ<sub>G</sub> sont deux constantes. Pour l'étude considérée ici, on prendra

$$
\tau_S = \tau_G = 0.17778.
$$

On souhaite observer l'évolution dans le temps et dans l'espace des variables  $u_1, u_2, T_S, T_G$ .

*Tous les schémas qui sont présentés peuvent s'écrire sous la forme compacte*  $(P_{k,h}v)_j^n = 0$ ,  $j \in \mathbb{Z}$ ,  $n \in \mathbb{N}$ , *relativement*  $\dot{a}$  *la résolution du problème continu*  $Pu = 0$ .

**Définition** (Consistance). Le schéma aux différences finies  $(P_{k,h}v)^n_j = 0$  est dit consistant avec le problème  $Pu = 0$  *si pour toute fonction régulière*  $\phi := \phi(t, x)$ *,* 

$$
P\phi - P_{k,h}\phi \to 0
$$

*si*  $k \to 0$  *et*  $h \to 0$ , la convergence étant au sens ponctuel en chacun des points de discrétisation.

**Définition** (Ordre). Le schéma aux différences finies  $(P_{k,h}v)^n_j = 0$  consistant avec le problème  $Pu = 0$ *est dit précis à l'ordre p en temps et q en espace si pour toute fonction régulière*  $\phi := \phi(t, x)$  *telle que*  $P\phi = 0$ *, on a* 

$$
P_{k,h}\phi = \mathcal{O}(k^p + h^q).
$$

 ${\bf D}$ éfinition (Stabilité). On dit que le schéma aux différences finies  $P_{k,h}v=0$  est stable au sens l $^2$  si, en posant  $T = Nk$  *le temps final prescrit,* 

$$
||v^n|| \le C_T ||v^0||, \quad \forall n \ne N,
$$

 $o\hat{a}$   $C_T$  *est une constante qui ne dépend éventuellement que de*  $T$  *et* 

$$
||v|| = \left(\sum_{j=-\infty}^{+\infty} |v_j|^2\right)^{1/2}.
$$

**Définition**(Norme dans  $l^2(\mathbb{Z})$ ). Pour des suites dans  $l^2(\mathbb{Z})$ , on introduit les normes

$$
||v||_{l^2(\mathbb{Z})} = ||v||_2 = \left(\sum_{j\in\mathbb{Z}} |v_j|^2\right)^{1/2}, \qquad ||v||_{l^2(h\mathbb{Z})} = ||v||_h = \left(h \sum_{j\in\mathbb{Z}} |v_j|^2\right)^{1/2} = \sqrt{h}||v||_2.
$$

Définition (*Transformée de Fourier*). Soit<sup> $\widehat{\cdot}$  *l'application définie par*</sup>

$$
\widehat{\cdot} : l^2(h\mathbb{Z}) \rightarrow L^2\left(\left]-\frac{\pi}{h}, \frac{\pi}{h}\right[\right) \nv \mapsto \widehat{\widehat{v}},
$$

*avec*

$$
\widehat{v}(\xi) = \sum_{j \in \mathbb{Z}} e^{-ijh\xi} v_j h, \quad \xi \in \left[ -\frac{\pi}{h}, \frac{\pi}{h} \right].
$$

*Il est* également possible de reconstruire la suite v si  $\hat{v}$  est connue sur  $[-\pi/h, \pi/h]$  : si  $j \in \mathbb{Z}$  est fixé, on *multiplie en effet l'équation par*  $e^{ijh\xi}$  *et on intègre sur l'intervalle*  $[-\pi/h, \pi/h]$ *. On obtient* 

$$
\int_{-\pi/h}^{\pi/h} \widehat{v}(\xi) \,\delta\xi = h \int_{-\pi/h}^{\pi/h} v_j \,\delta\xi + h \sum_{k \neq j} \int_{-\pi/h}^{\pi/h} e^{-i(j-k)h\xi} v_k \,\delta\xi.
$$

 $Par$  *périodicité*, *on obtient* 

$$
v_j = \frac{1}{2\pi} \int_{-\pi/h}^{\pi/h} e^{-ijh\xi} \widehat{v}(\xi) \,\delta\xi.
$$

**Proposition** *(Formule de Parseval). Pour*  $v \in l^2(h\mathbb{Z})$ *, on a* 

$$
\frac{1}{2\pi} \int_{-\pi/h}^{\pi/h} |\widehat{v}(\xi)|^2 \delta \xi = ||v||_h^2.
$$

**Proposition** *(Transformée de Fourier et suite translatée). Le paramètre*  $l \in \mathbb{Z}$  *étant fixé, la suite*  $\tau_l v$  *définie*  $par(\tau_i v)_j := v_{j+l}$  *pour*  $v \in l(h\mathbb{Z})$  *est telle que* 

$$
\widehat{\tau_{l}v}(\xi) = e^{ilh\xi}\widehat{v}(\xi), \xi \in \left[-\frac{\pi}{h}, \frac{\pi}{h}\right].
$$

**Théorème** (CNS de stabilité (1)). Un schéma aux différences finies est stable au sens l<sup>2</sup> si et seulement s'il *existe une constante* C *telle que le coefficient d'amplification* g *vérifie*  $|g(h\xi)| \leq 1 + Ck$ ,  $\forall \xi \in [-\pi/h, \pi/h]$ .

**Théorème** (CNS de stabilité (2)). Si *g* ne dépend pas explicitement de *k* et *h*, alors une CNS pour assurer *la stabilté au sens l* $^2$  *du schéma aux différences finies est*  $|g(h\xi)| \leq 1, \, \forall \xi \in [-\pi/h, \pi/h].$